## **Nastavení snímače DATALOGIC QW2120 pro spolupráci s programem TRIFID**

(USB rozhraní) Platí i pro : QW2420, QD2430, QM2130, QM2430

Je potřeba nasnímat tyto kódy v uvedeném pořadí:

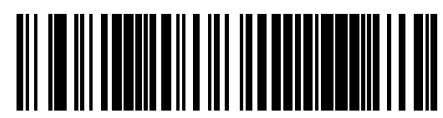

Restore EU Factory Configuration

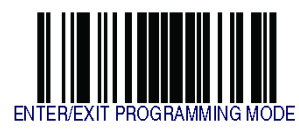

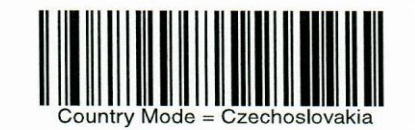

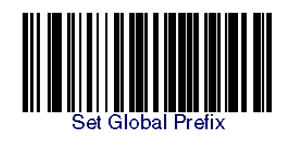

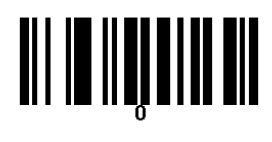

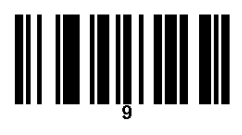

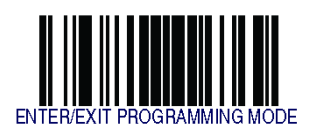

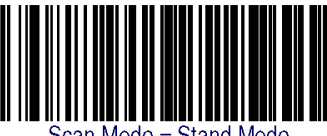

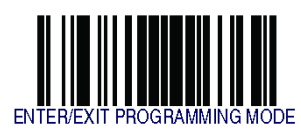